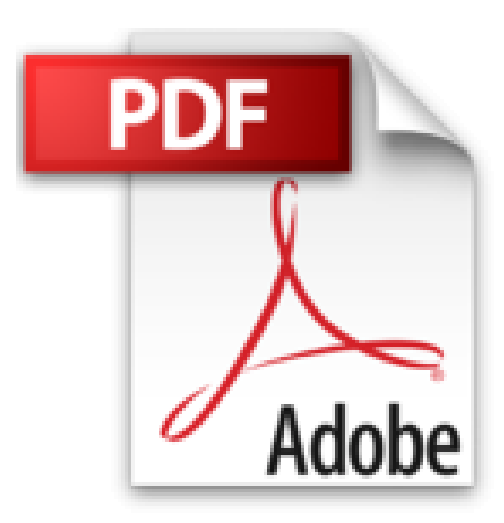

## **SketchUp 8 - (version gratuite)**

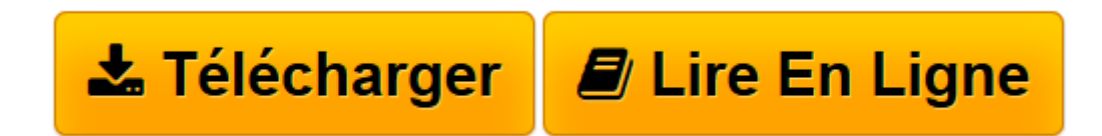

[Click here](http://bookspofr.club/fr/read.php?id=2746072149&src=fbs) if your download doesn"t start automatically

## **SketchUp 8 - (version gratuite)**

Jean-Luc CLAUSS

**SketchUp 8 - (version gratuite)** Jean-Luc CLAUSS

**[Télécharger](http://bookspofr.club/fr/read.php?id=2746072149&src=fbs)** [SketchUp 8 - \(version gratuite\) ...pdf](http://bookspofr.club/fr/read.php?id=2746072149&src=fbs)

**[Lire en ligne](http://bookspofr.club/fr/read.php?id=2746072149&src=fbs)** [SketchUp 8 - \(version gratuite\) ...pdf](http://bookspofr.club/fr/read.php?id=2746072149&src=fbs)

## 142 pages

Présentation de l'éditeur

Cet aide-mémoire efficace traite de la version gratuite de SketchUp 8, référence en matière de modélisation rapide en 3D. Synthétique, il vous permettra de retrouver rapidement les principales fonctions du logiciel. Il a été rédigé avec la version 8 pour Windows mais certaines particularités de la version Mac sont aussi mises en avant. Vous partirez sur de bonnes bases, d'abord par une présentation de l'environnement de travail et des paramètres. Puis vous découvrirez toutes les techniques permettant de modéliser rapidement : secrets du dessin 2D/3D et astuces de modification. Dans les chapitres suivants, vous apprendrez à contrôler et hiérarchiser votre travail en utilisant les groupes et les composants articulés et en maîtrisant les calques et les scènes. Enfin, vous découvrirez les méthodes de visualisation et d'habillage qui vous permettront de renseigner et de donner vie à votre modèle pour le communiquer. Basée sur une progression pédagogique, s'appuyant souvent sur des exemples, cet aide-mémoire s'adresse aux amateurs éclairés ainsi qu'à tous les professionnels utilisant la 3D. Biographie de l'auteur

Après une formation d'architecte et une expérience de 15 ans dans ce domaine, Jean-Luc Clauss s'est orienté vers la formation professionnelle en CAO/DAO et infographie. Spécialiste du logiciel SketchUp Pro (LayOut et Style Builder), il assure également des services de modélisation et de rendu. Il anime un blog et un site internet professionnel consacré à la communication avec SketchUp (www.archi-com21.fr). Download and Read Online SketchUp 8 - (version gratuite) Jean-Luc CLAUSS #RCLKD1AQP05

Lire SketchUp 8 - (version gratuite) par Jean-Luc CLAUSS pour ebook en ligneSketchUp 8 - (version gratuite) par Jean-Luc CLAUSS Téléchargement gratuit de PDF, livres audio, livres à lire, bons livres à lire, livres bon marché, bons livres, livres en ligne, livres en ligne, revues de livres epub, lecture de livres en ligne, livres à lire en ligne, bibliothèque en ligne, bons livres à lire, PDF Les meilleurs livres à lire, les meilleurs livres pour lire les livres SketchUp 8 - (version gratuite) par Jean-Luc CLAUSS à lire en ligne.Online SketchUp 8 - (version gratuite) par Jean-Luc CLAUSS ebook Téléchargement PDFSketchUp 8 - (version gratuite) par Jean-Luc CLAUSS DocSketchUp 8 - (version gratuite) par Jean-Luc CLAUSS MobipocketSketchUp 8 - (version gratuite) par Jean-Luc CLAUSS EPub

## **RCLKD1AQP05RCLKD1AQP05RCLKD1AQP05**